# JOPOX pikaohje

# Huom! www-linkki<http://team.jopox.fi/kups/> voi vaihtua testijakson jälkeen

Olethan saanut sähköpostiisi kutsun JOPOX Pukukoppi sivuston käyttäjäksi. Jos et ole saanut kutsua, ilmoita asiasta valmentajille tai joukkueenjohtajalle.

### **Kirjautuminen**

Kun saat sähköpostilla kutsun Pukukoppiin toimi seuraavasti:

Ensimmäiseksi käy luomassa oma salasana sähköpostissa olevan linkin kautta. Tunnuksena toimii oma sähköpostiosoite. Tämän jälkeen voit kirjautua oman joukkueesi Jopoxiin klikauttamalla sivulla

# <http://team.jopox.fi/kups/>

*Kirjaudu* –painiketta:

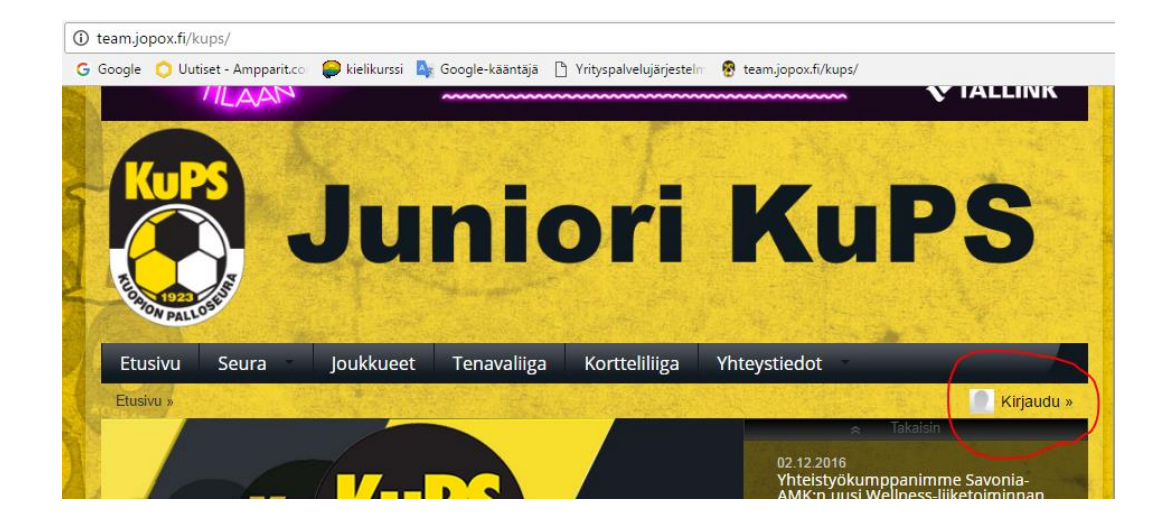

Kirjautumisen jälkeen klikkaa omaa käyttäjätunnustasi ja valitse avautuvasta valikosta C14 Haaste Pukukoppi:

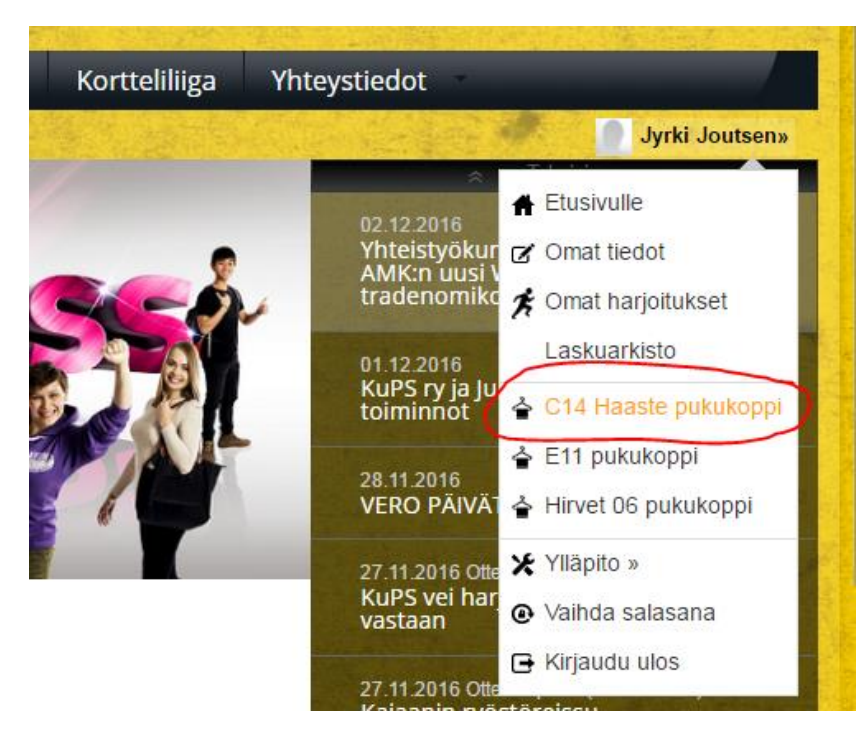

#### **Liikkuminen sivustolla**

Valitse haluamasi toiminto ylävalikon kautta

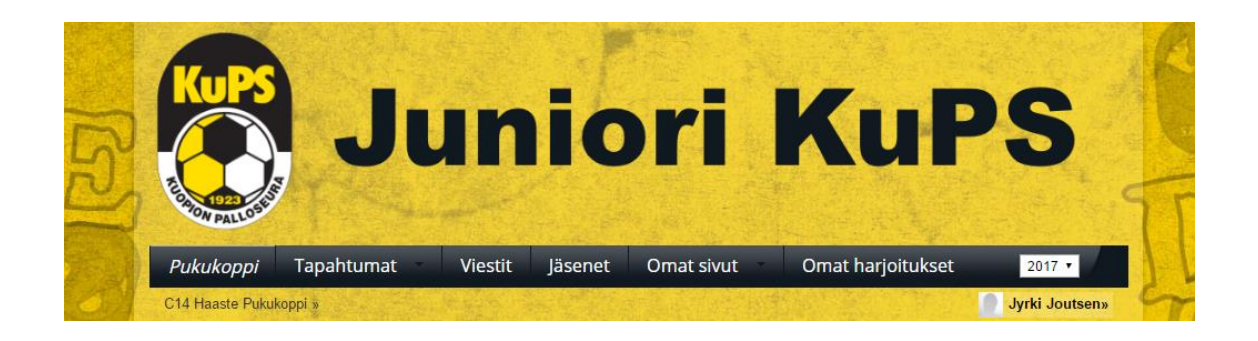

#### **Ilmoittautuminen tapahtumiin**

Pukukoppi avautuu suoraan oman joukkueesi tapahtumiin ja ilmoittautuminen tapahtuu vanhaan malliin klikkaamalla tapahtuman kohdalla IN tai OUT.

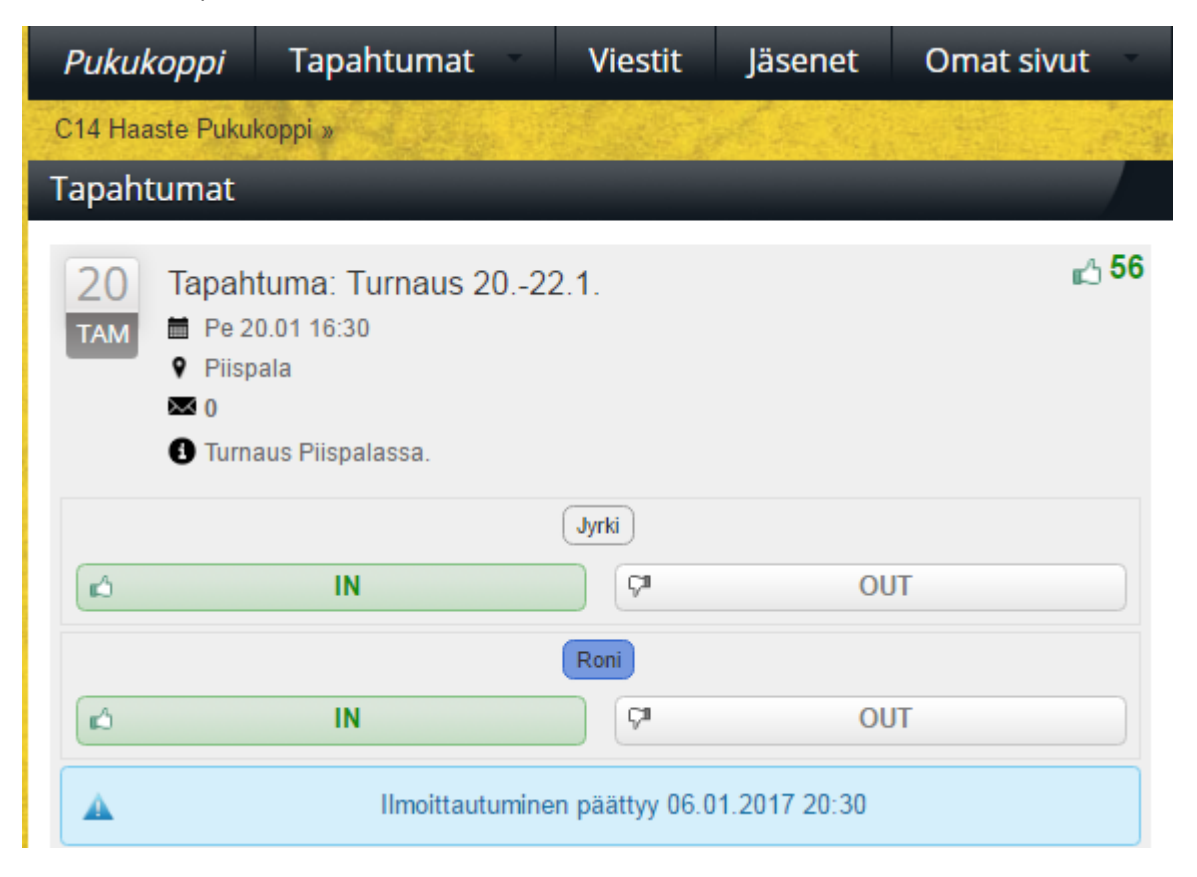

### **Omien tietojen päivittäminen**

Käy päivittämässä omia pelaajatietojasi joko 1.) Pukukopin kautta klikkaamalla omaa nimeä tai 2.) klikkaamalla heti kirjautumisen jälkeen omaa käyttäjätunnusta ja valitse avautuvasta valikosta Omat tiedot. Myös salasanan vaihto tapahtuu tätä kautta. Muista lopuksi painaa *Tallenna* –painiketta.

#### **Viestit**

Viestien lähetys tapahtuu valitsemalla *Viestit* , Kirjoita viesti ja valitse Sähköposti ja lopuksi Valitse vastaanottajat:

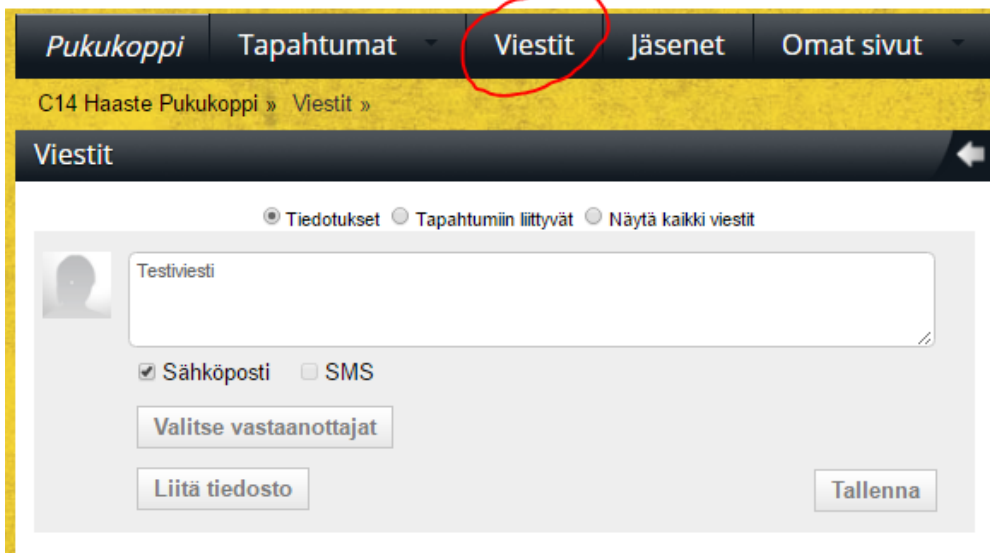

#### Valitse vastaanottajat  $\overline{\mathsf{x}}$ Viesti lähetetään kaikille mikäli et erikseen valitse vastaanottajia ▲ Kaikki » Hyökkääjä» Pelaajat » Keskikenttä» Puolustaja» Toimihenkilöt » Ylläpitäjät » Vanhemmat » Tyhjennä » Pelaajat Roni J Rosan Nuutti  $(Aarne J)$ Vili Matias D Paavo Olli  $[Ahmed]$  $(AarneH)$  $(Niko I)$ **Brandt** Atte Max Juho San Nico  $(Konsta)$ Matias K Aatu Roni K Tuukka  $(Aapo)$ Aaro Ukko-Matti Rasmus Pietari Eino Julius N Lari Mikael O Elias Ville-Veeti  $Niko P$ Luka Tatu Paulus Akseli  $(MikaelT)$ Riku Touko T  $($  Lauri  $\sqrt{\frac{1}{2}}$  Julius T Juha $]$ (Maksim) Arttu  $($  Touko V $)$  $(samu)$ Matias Ki Tomi Roope Näytä vanhemmat » Toimihenkilöt Kari )  $(\text{Taru})$ Timo Harri) Hannu Ylläpitäjät Kari Jyrki Timo Taru Harri Hannu

#### **Materiaalipankki**

Materiaalipankkiin tallennetaan joukkueen dokumentit

#### **Joukkueen sivut**

Joukkueen etusivuilla löytyy jatkossa joukkueen tiedotteita, uutisia ja muuta tietoa joukkueen kokoonpanosta Joukkueen sivuille pääset esim oman kirjautumisvalikkosi kautta:

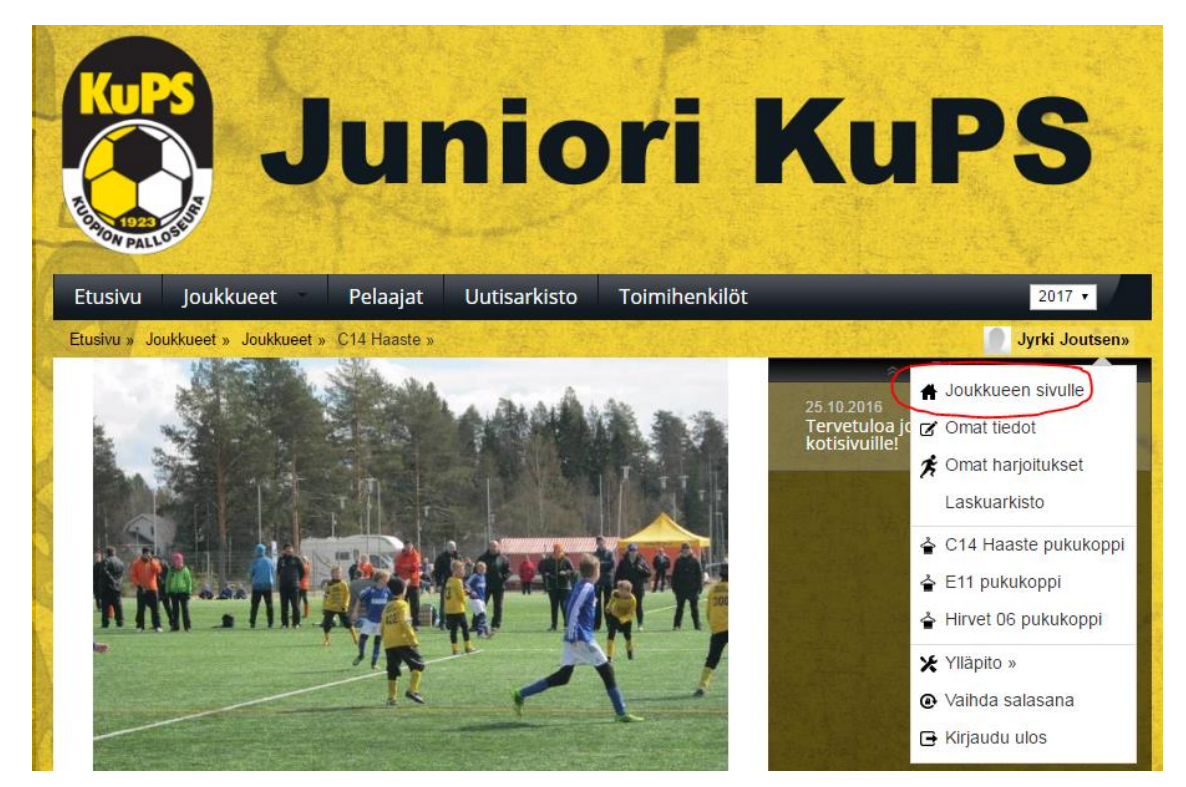

Tai Juniori Kups etusivun kautta[, http://team.jopox.fi/kups/](http://team.jopox.fi/kups/)

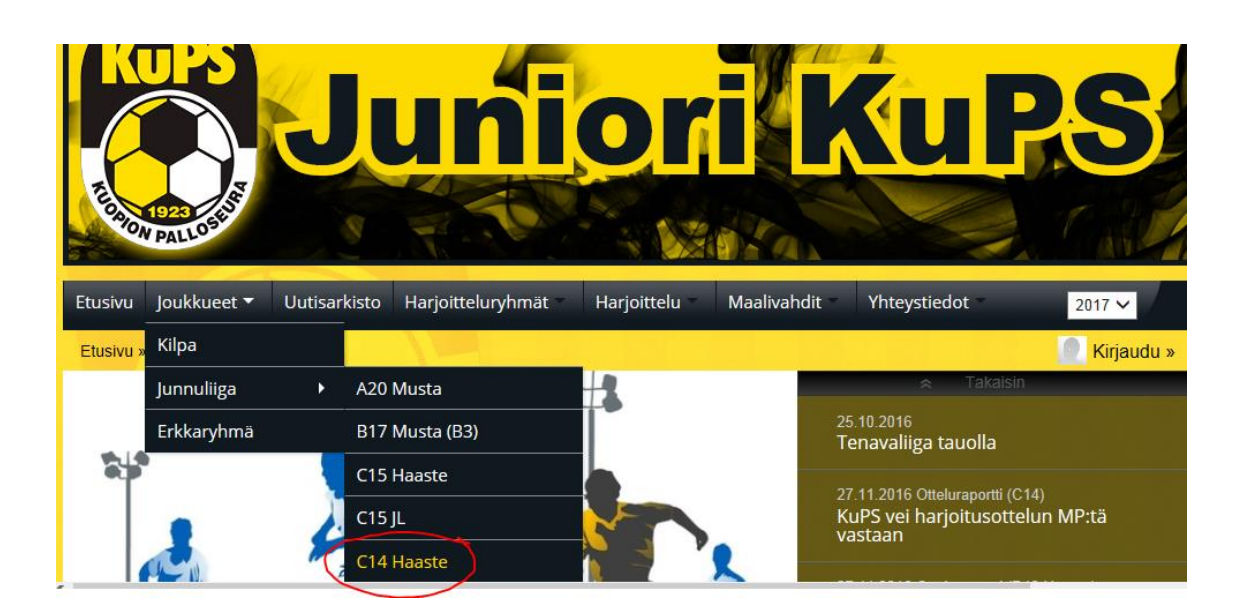